# 2017 年滨州市非师范类毕业生实名制登记报到、

# 派遣等业务指南

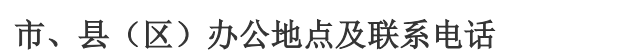

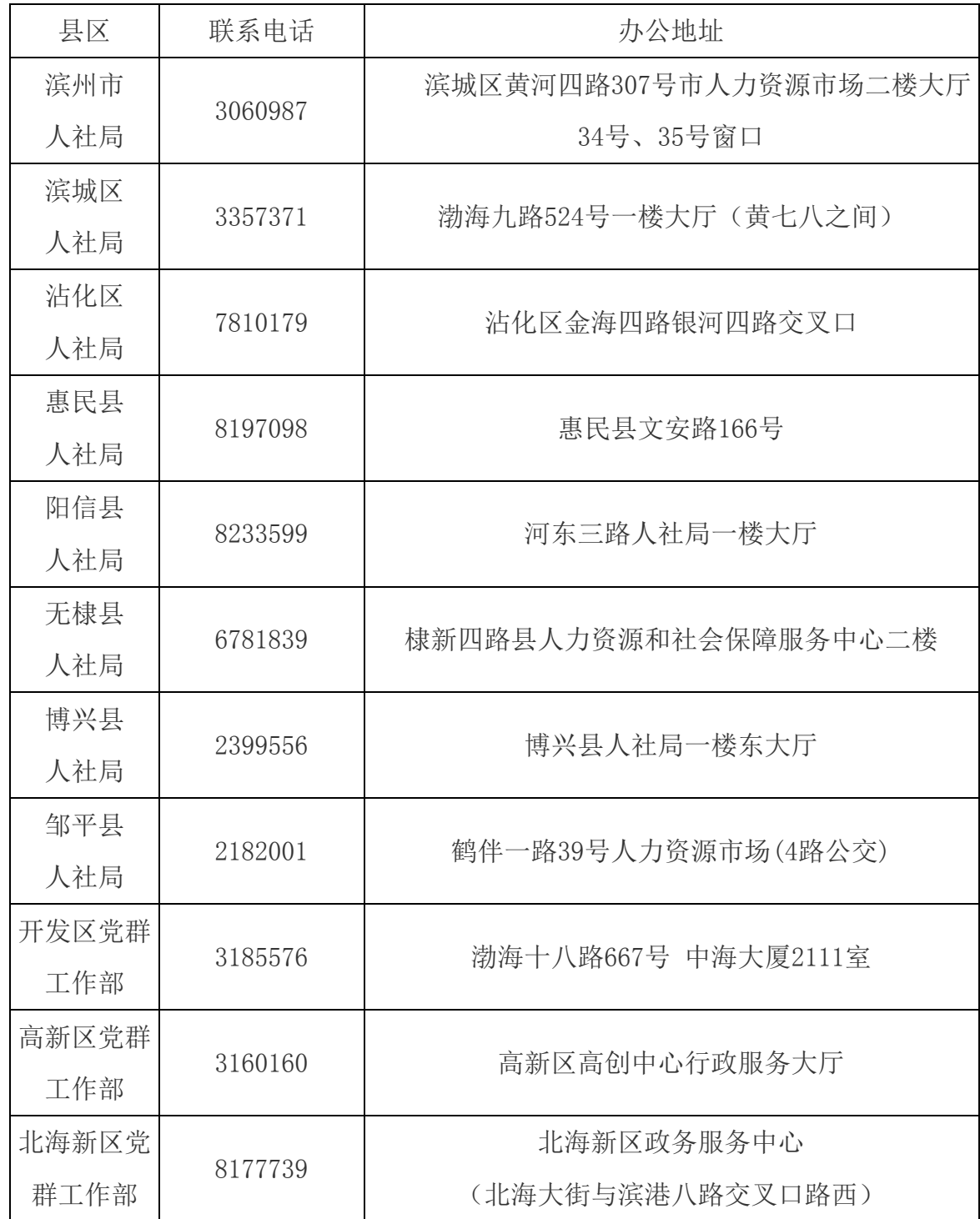

#### 一、网上注册

1.省内院校高校毕业生

登录"山东省高校毕业生就业信息网"(以下简称"信息网"),点击首页"用 户登录"部分的"毕业生注册"链接,选择"省内院校毕业生"选项,显示协议 界面,点"接受"按钮,讲入省内院校毕业生注册界面,按要求输入正确信息后, 出现注册成功信息。

输入自己注册时设置的"用户名"和"密码"即可登录个人网页。

2.省外院校高校毕业生

注册个人信息:登录"信息网"点击首页"用户登录"部分的"毕业生注册" 链接,选择"省外院校毕业生"选项,显示协议界面,点"接受"按钮,进入省 外院校毕业生注册界面,按要求输入正确信息后,出现注册成功信息---->激活 网上账号:持就业报到证、毕业证 (毕业前持就业推荐表)、身份证原件,(系统 自动比对无信息的需提供《XX 省普通高等学校录取新生名册》复印件加盖学校 印章)到市人社局就业办高校毕业生科办理网上账号激活手续---->登录个人网 页: 输入自己注册时设置的"用户名"和"密码"即可登录。

#### 二、实名制登记报到

1、落实用人单位的毕业生登录"山东省高校毕业生就业信息网"实名制登记 系统完善用户信息,就业状态更新为已就业,到用人单位报到。

2、尚未落实用人单位的毕业生登录"山东省高校毕业生就业信息网"实名制 登记系统完善用户信息,再去户籍所在地(生源地)的县(区)毕业生就业主管部门 或乡镇(街道办事处)办理报到手续。

集中办理时间:7 月----10 月

#### 三、就业派遣手续办理

## (一)网上签约

1.省内院校毕业生与用人单位签约的

 网上注册个人信息---->登录个人网页---->制作简历:毕业生登录系统后填写 基本信息、求职意向等完成电子简历的制作---->检索职位信息:通过快速搜索 查询,按照单位名称、发布日期等搜索职位,显示符合条件的职位信息后,点击 职位名称进入具体信息。如对某用人单位有意向,可以在单位职位信息页面中点 击"放入职位收藏夹"即可收藏此单位职位信息---->投递简历:毕业生在职位 具体信息页面或职位收藏库中可以向用人单位投递简历---->达成签约意向:毕 业生收到用人单位发送的签约邀请后,可以对此用人单位选择应约---->网上签 约:毕业生对用人单位发送的签约邀请进行应约操作后,协议书最终发送到单位 所在地毕业生主管部门鉴证(有上级主管部门的单位需先经其确认)。鉴证通过 后,用人单位打印就业协议书,毕业生、用人单位签字盖章(有上级主管部门的 单位须主管部门盖章)。

# 2.省外院校毕业生与用人单位签约的

 毕业离校后:网上注册个人信息---->激活网上账号---->登录个人网页----> 制作简历---->检索职位信息---->投递简历---->达成签约意向---->网上签约。

 毕业离校前:应先与用人单位签定学校核发的纸质就业协议书(毕业生、用人 单位签字盖章,有上级主管部门的单位须主管部门盖章)---->完成上述网上签约 程序---->持纸质就业协议书,到用人单位所在地毕业生主管部门鉴证、盖章 ---->把签字盖章的协议书送交学校审核存档,等待签发就业报到证、毕业证等 证件。

 注:需重新签约的毕业生须先与原就业单位网上解约,并打印解约证明,再与 新单位网上签约。

#### (二)调整手续

调整手续(又称"二次派遣")是指离校时就业报到证签发回生源地的毕业生, 在择业期内(自毕业之日起三年内)落实用人单位,签订就业协议书并进行网上登 记后,由毕业生就业主管部门办理相关就业手续。其中,考录到机关事业单位的, 应当提供有关录取或者聘用通知书。

 1.毕业生完成就业情况网上登记后,在市内落实接收单位的,毕业生与接收单 位通过"信息网"走网上签约流程,签约成功后,经用人单位所在地毕业生主管 部门网上鉴证,毕业生持就业报到证和从网上打印的就业协议书(毕业生、用人 单位签字盖章,有上级主管部门的单位须主管部门盖章)到负责鉴证的毕业生就 业主管部门办理调整手续。

 其中,省外院校非山东生源毕业生在滨州落实用人单位的,本人持身份证、毕 业证、就业报到证和就业协议书到原就业报到证签发部门办理调整手续,完成就 业情况网上登记后按照相应程序到用人单位所在地毕业生就业主管部门办理就 业情况确认手续。

 2.毕业生完成就业情况网上登记后,在省内其它地市落实接收单位的,毕业生 持身份证、毕业证、就业报到证和用人单位盖章的就业协议书,到用人单位所在 地毕业生就业主管部门办理调整和就业情况确认手续。

 3.毕业生完成就业情况网上登记后,在省外落实接收单位的,省内院校毕业生, 持身份证、毕业证、就业报到证和用人单位盖章的省外就业协议书或接收函,到 省级毕业生就业主管部门办理调整手续。省外院校毕业生,到原就业报到证签发 部门办理调整手续。

## (三)改派手续

 改派手续是指毕业生离校时已落实用人单位,且就业报到证也已签发到用人单 位的,在改派期内(自毕业之日起两年内),因特殊情况与原用人单位解除就业协 议,申请回户籍地,或与新用人单位签订就业协议并完成就业信息网上登记后, 由毕业生就业主管部门办理的就业手续。其中,考录到机关事业单位的,应当提 供有关录取或者聘用通知书。

#### 1.省内院校毕业生改派手续办理

 ①省内院校滨州生源毕业生与原用人单位解除就业协议后回户籍地的,本人持 身份证、毕业证、就业报到证、原用人单位出具的解除就业协议证明,到滨州市 人社局就业办高校毕业生科办理改派手续,非山东生源的到省级毕业生就业主管 部门办理改派手续。

 ②省内院校毕业生与原用人单位解除就业协议后在滨州落实用人单位的,毕业 生与原接收单位通过"信息网"走网上解约流程,解除就业协议,与新接收单位 通过"信息网"走网上签约流程,经用人单位所在地毕业生主管部门鉴证、单位 打印出就业协议书(毕业生、用人单位签字盖章)后,毕业生持本人身份证、毕业 证、就业报到证、原单位出具的解约证明、与新用人单位签订的就业协议书,到 新用人单位所在地毕业生就业主管部门办理改派手续。

 ③省内院校毕业生与原用人单位解除就业协议后在外省落实用人单位的,完成 就业情况网上登记后,本人持身份证、毕业证、就业报到证、原用人单位出具的 解除就业协议证明、与省外新用人单位签订的就业协议书(或用人单位当地就业

主管部门出具的接收证明、机关事业单位的录取或者聘用通知书),到省级毕业 生就业主管部门办理改派手续。

#### 2.省外院校毕业生改派手续办理

 ①省外院校滨州生源毕业生与原省内用人单位解除就业协议后回户籍地的,本 人持身份证、毕业证、就业报到证、原用人单位出具的解除就业协议证明,到滨 州市人社局就业办高校毕业生科办理改派手续。

 ②省外院校毕业生在省内调整用人单位的,与原用人单位解除就业协议,与新 用人单位签订就业协议书并完成就业情况网上登记后,本人持身份证、毕业证、 就业报到证、原用人单位出具的解除就业协议证明、与新用人单位签订的就业协 议书,到新用人单位所在地毕业生就业主管部门办理改派和信息确认手续。

## 四、怎样查询档案是否来到,什么时间可提取毕业生档案,需出具什么证件?

1、毕业时已落实工作单位的高校毕业生,学校会将毕业生档案直接递转到 工作单位;毕业时未落实工作单位的高校毕业生,学校会将毕业生档案通过邮寄、 机要或由学校工作人员送交到滨州市就业办高校毕业生科,工作人员逐一录入数 据库系统,10 月份分转到各县(区)毕业生就业主管部门。

注意事项:毕业生个人自带档案均不接收。

2、档案提取所需材料:①本市:用人单位携带单位(具有档案管理权)提 档函和花名册统一提取;②外市:单位(具有档案管理权)提档函、升学、招考 录取通知书(原件和复印件):提档人身份证。对于应届毕业生档案,由于数量 较多,需要逐一录入,原则上待毕业生档案分转到各县(区)毕业生就业主管部 门后方可提取,但为方便学生,急需提取档案请按以下流程办理:

(1)经查询已经录入系统的档案,可凭提档材料提取。

 (2)经查询系统中未检索到的,请学生询问学校档案是否寄出,如寄出,请 问明快递号、签收日期和签收科室,然后凭提档材料提取。

 (3)对于无法提供快递号和签收日期的,不予提取,待档案系统中可以查询 到时,方可提取。

# 五、《报到证》有何作用?遗失后怎么办?

报到证在毕业生以后的人事档案管理及职业生涯中都起着至关重要的作 用!报到证由国家教育部统一印制,省或市毕业生就业主管部门签发,是毕业生 办理就业派遣手续的唯一有效证件,不得自行涂改、撕毁。用人单位以报到证为 依据,接收安排毕业生工作,并接转毕业生的人事档案和户口,请大家务必妥善 保管好自己的报到证,切勿丢失。

报到证遗失补办流程:省内院校毕业生就业报到证自毕业之日起三年内遗 失的,由本人提出申请,学校核实情况并出具遗失证明说明,在单位所在地(或 户籍所在地)市级以上报刊刊登遗失声明后,向毕业学校就业主管部门申请补发 新证。山东省内院校毕业生就业报到证自毕业之日起三年后遗失的,不再不发新 证,但可以向学校申请办理就业报到证遗失证明。

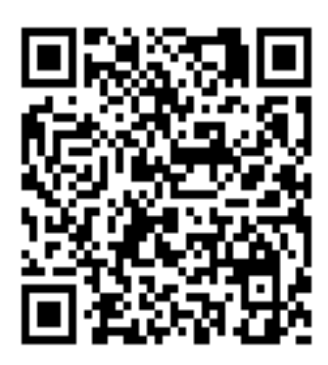

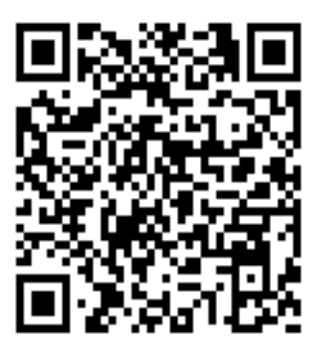

**滨城大学生就业 沾化大学生就业** 邹平大学生就业

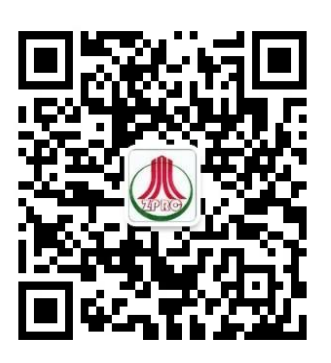

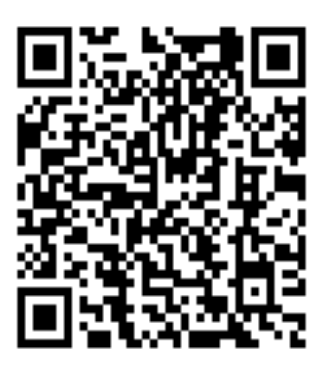

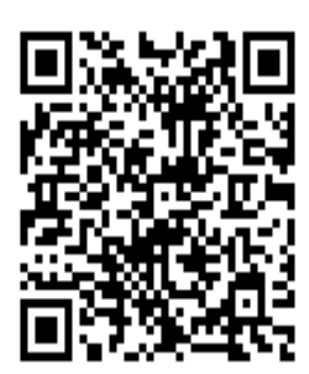

惠民大学生就业 阳信大学生就业 无棣大学生就业

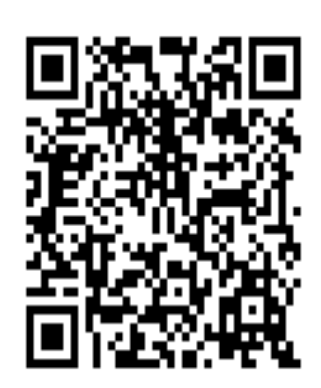

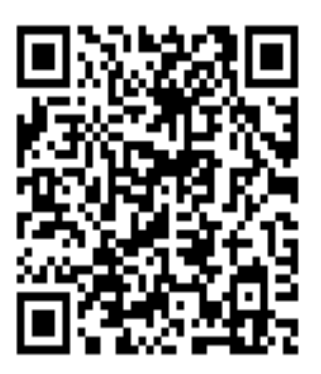

博兴大学生就业